# ? GoogleGuide making searching even easier

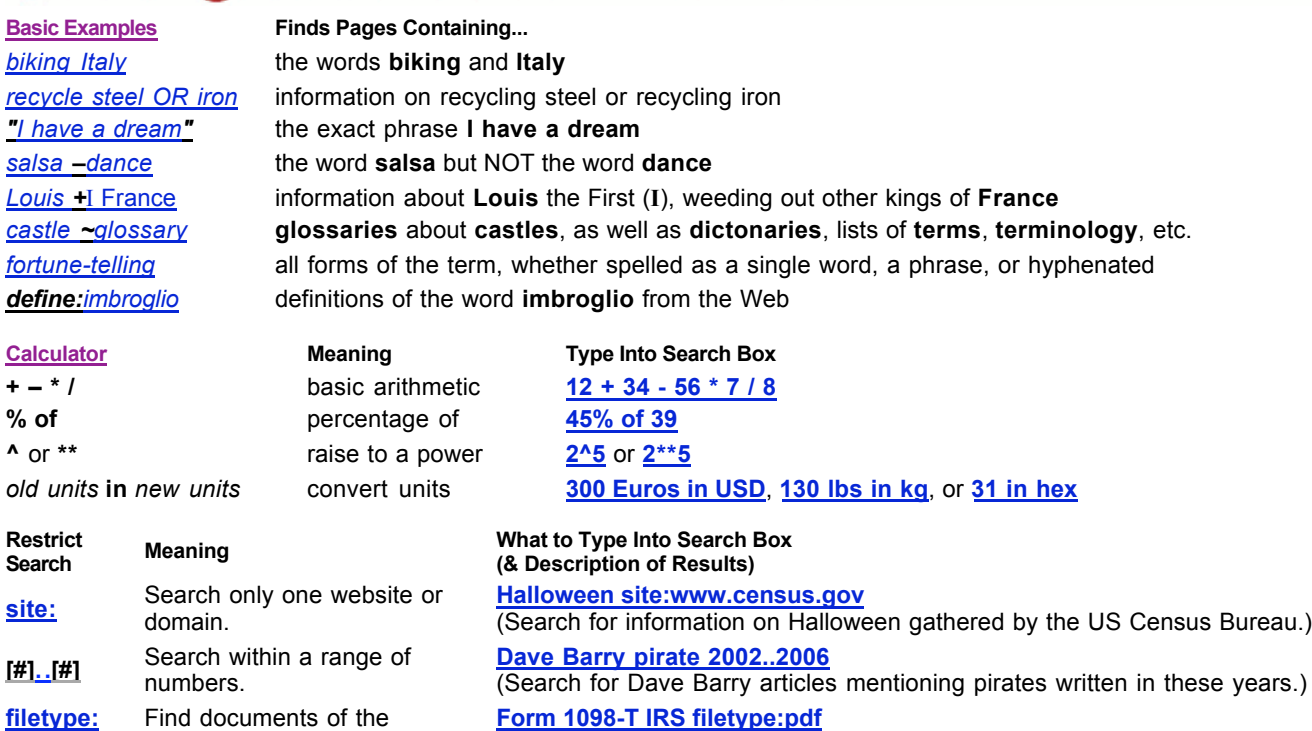

**Form 1098-T IRS filetype:pdf** (Find the US tax form 1098-T in PDF format.)

specified type. **link:** Find linked pages, i.e., show pages that point to the URL. **link:warriorlibrarian.com** (Find pages that link to Warrior Librarian's website.)

#### **Specialized Information Queries**

(or **ext:**)

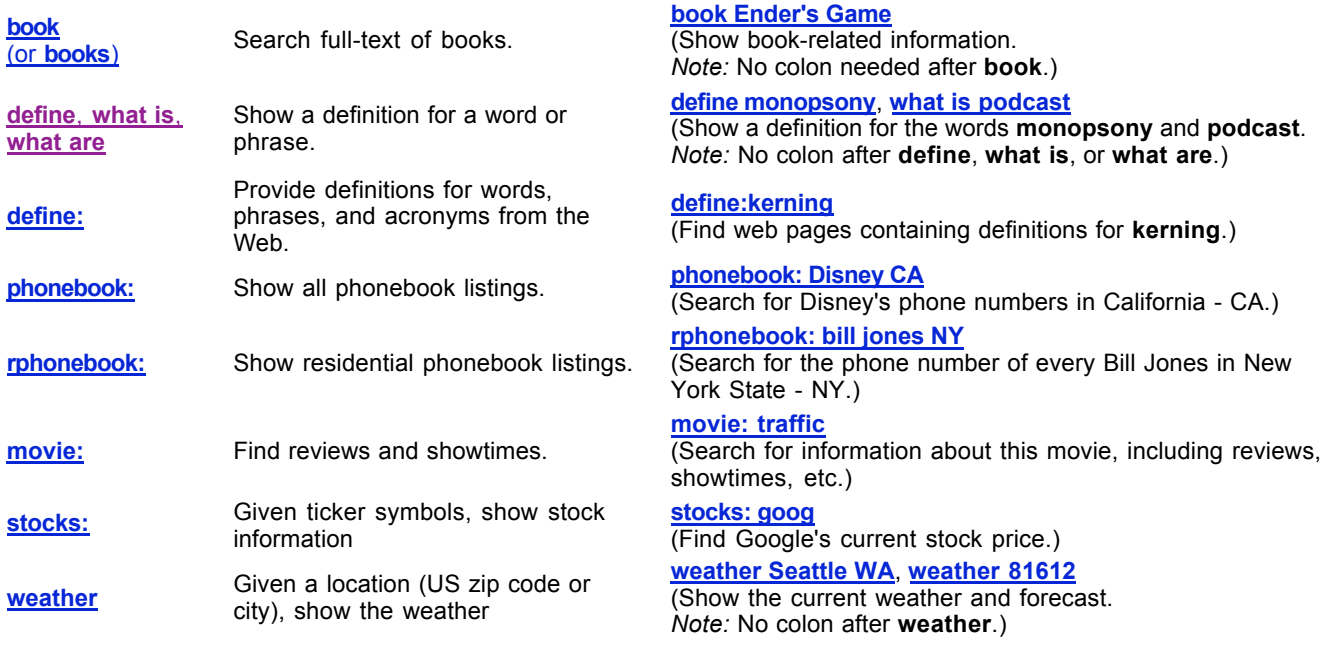

### **Alternative Query Types**

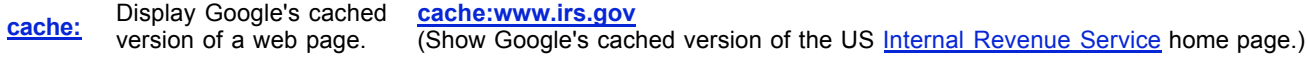

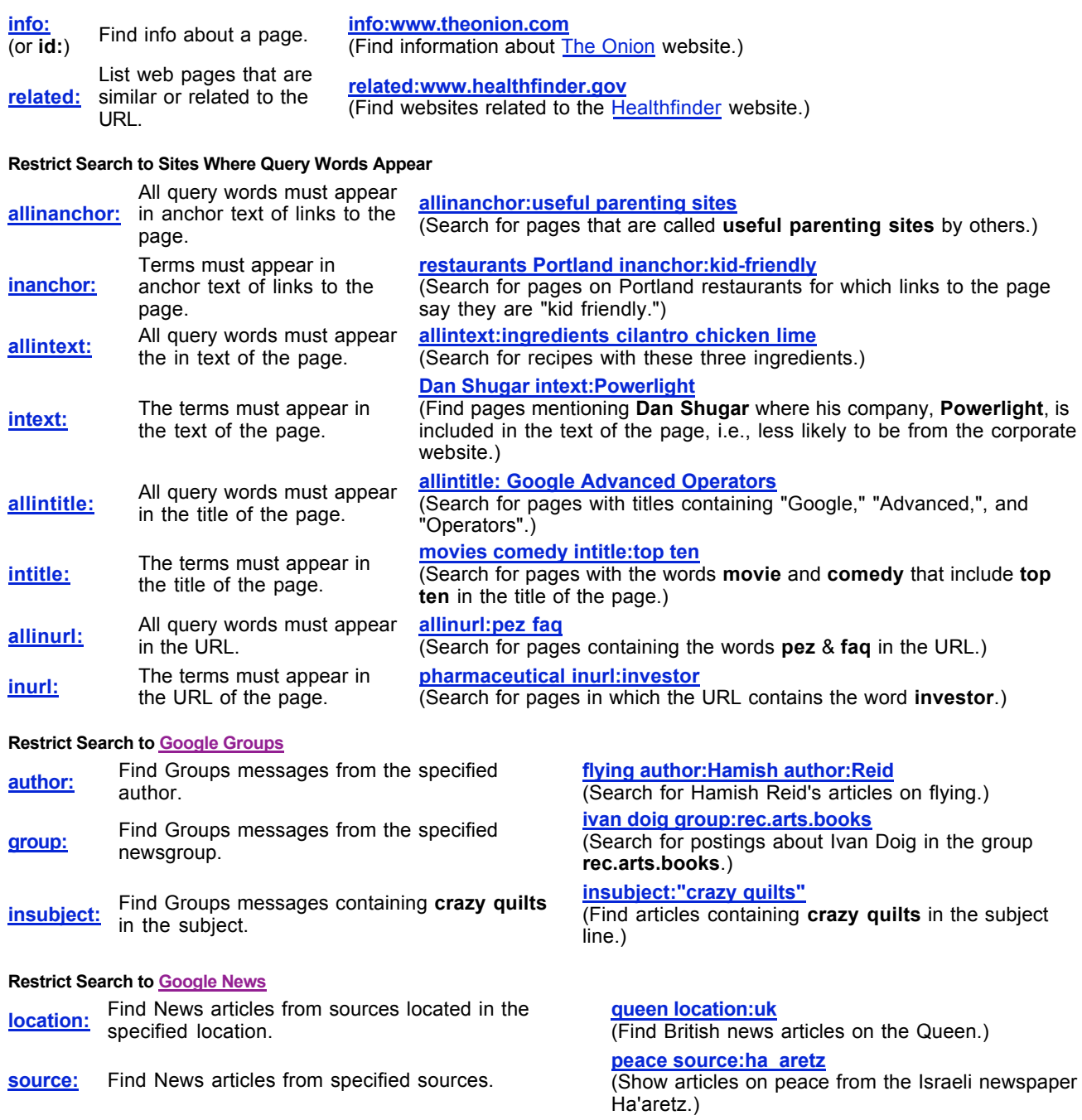

#### **Restrict Search to Froogle**

**store:** Find Froogle products from the specified store.

## jeans store:gap<br>(Find Gap jeans.)

#### **About This Cheat Sheet**

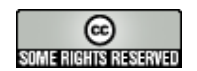

For more tips, tricks, & examples, visit www.GoogleGuide.com. By Nancy Blachman, Tasha Bergson-Michelson, & Jerry Peek who don't work for Google. Thank you **Matt Vance** for the idea of creating a Google Guide cheat sheet.